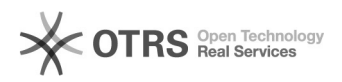

## $\square \square \square \square \square \square \square \square$ Request failed with status code 500 $\square$

## 04/10/2020 18:42:59

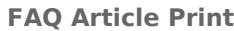

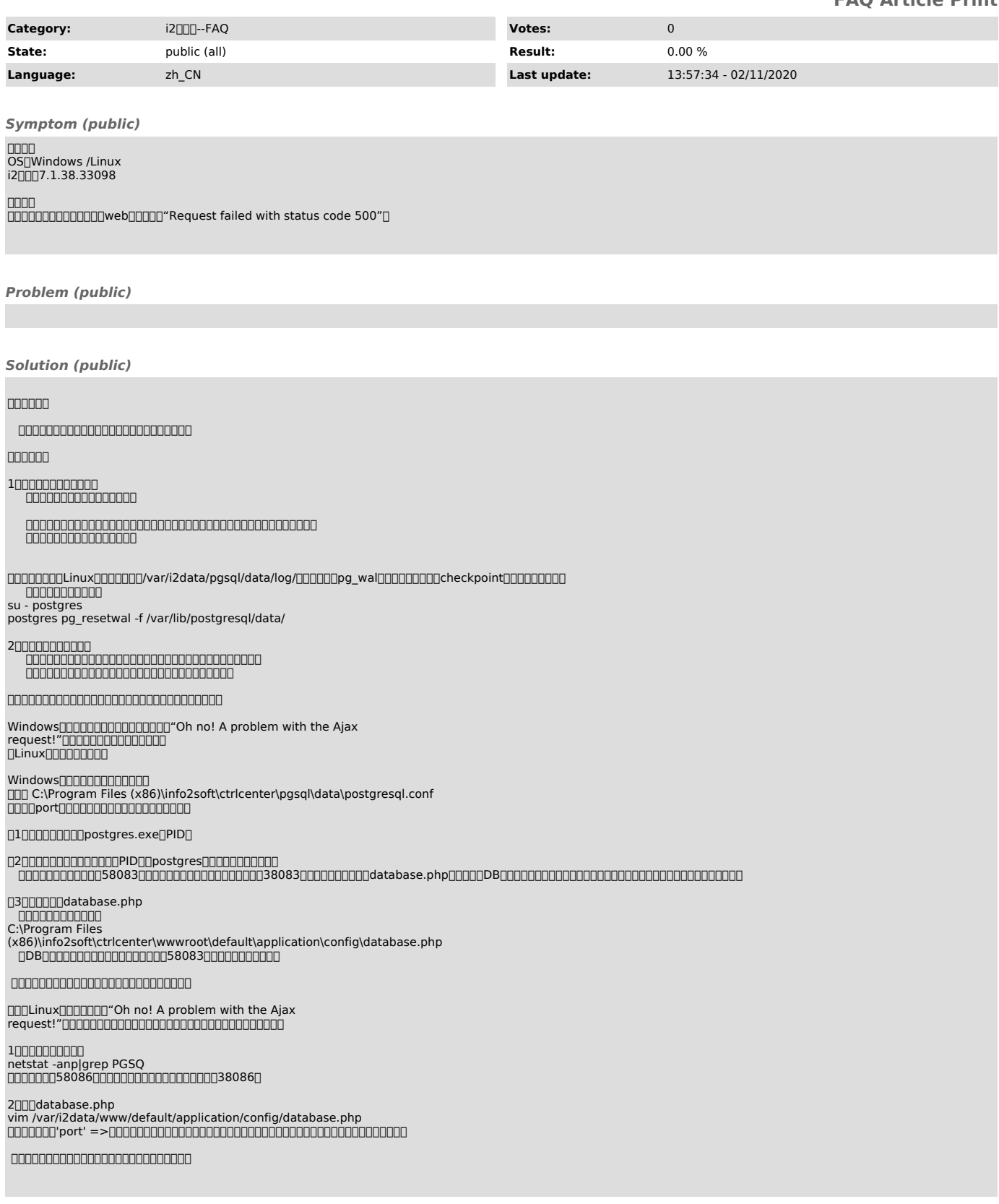